## **CSE 143, Winter 2009 Section Handout #20 (Sample Final Exam #3) Key**

1.

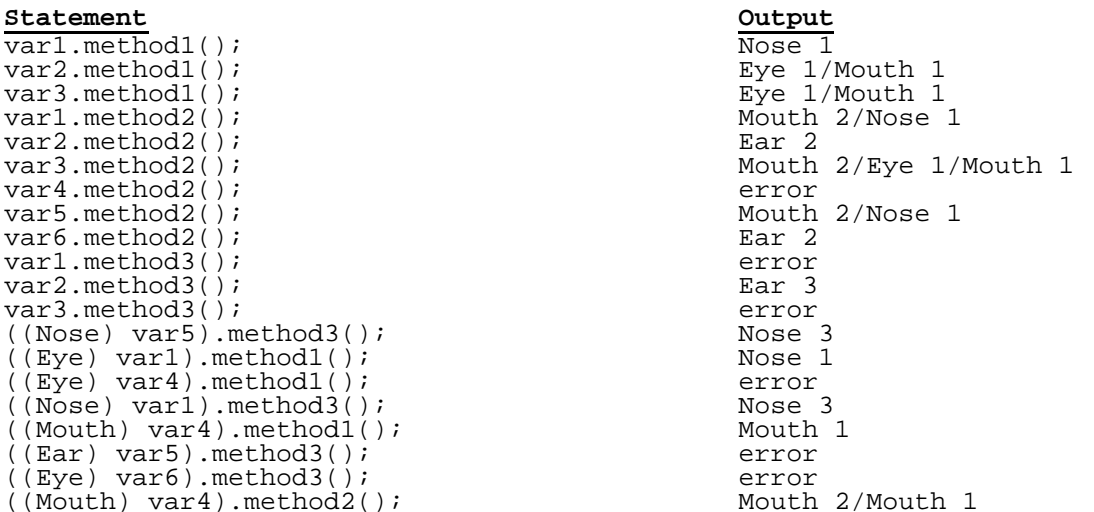

2.

}

}

```
public class HistoryList extends ArrayIntList implements Comparable<HistoryList> {
     private List<String> history; 
     public HistoryList() { 
        this(DEFAULT CAPACITY);
     } 
     public HistoryList(int capacity) { 
          super(capacity); 
          history = new ArrayList<String>(); 
         history.add(toString());
     } 
    public void add(int index, int value) { \frac{1}{1} the other add method calls this one, super.add(index, value); \frac{1}{1} so we don't need to override it
                                                     // so we don't need to override it
         history.add(toString());
     } 
     public void remove(int index) { 
          super.remove(index); 
         history.add(toString());
     } 
     public void set(int index, int value) { 
          super.set(index, value); 
         history.add(toString());
     } 
     public int historySize() { 
          return history.size(); 
 } 
     public String getHistory(int index) { 
          return history.get(index); 
     } 
     public int compareTo(HistoryList other) { 
          if (historySize() != other.historySize()) {
              return historySize() - other.historySize(); 
          } else { 
              return size() - other.size(); 
          }
```

```
public void removeDuplicates() { 
     ListNode current = front; 
    while (current != null && current.next != null) {
          ListNode current2 = current; while (current2.next != null) { 
 if (current2.next.data == current.data) { 
                 current2.next = current2.next.next;
                  } else { 
                 current2 = current2.next;\begin{matrix} \cdot & \cdot & \cdot \\ \cdot & \cdot & \cdot \end{matrix} } 
           current = current.next; 
     } 
}
```
4.

```
(a) Indexes examined: 6, 9, 7, 8 Value returned: -9 
(b) {-4, 56, 24, 5, 39, 15, 27, 10}
   {-4, 5, 24, 56, 39, 15, 27, 10}
   {-4, 5, 10, 56, 39, 15, 27, 24}
(c) \{15, 56, 24, 5, 39, -4, 27, 10\}\{15, 56, 24, 5\} \{39, -4, 27, 10\} split
   \{15, 56\} \{24, 5\} \{39, -4\} \{27, 10\} split
   \{15\} \{56\} \{24\} \{5\} \{39\} \{-4\} \{27\} \{10\} split
   \{15, 56\} \{5, 24\} \{-4, 39\} \{10, 27\} merge
   \{5, 15, 24, 56\} \{-4, 10, 27, 39\} merge
   {-4, 5, 10, 15, 24, 27, 39, 56} merge
```
5. (a)

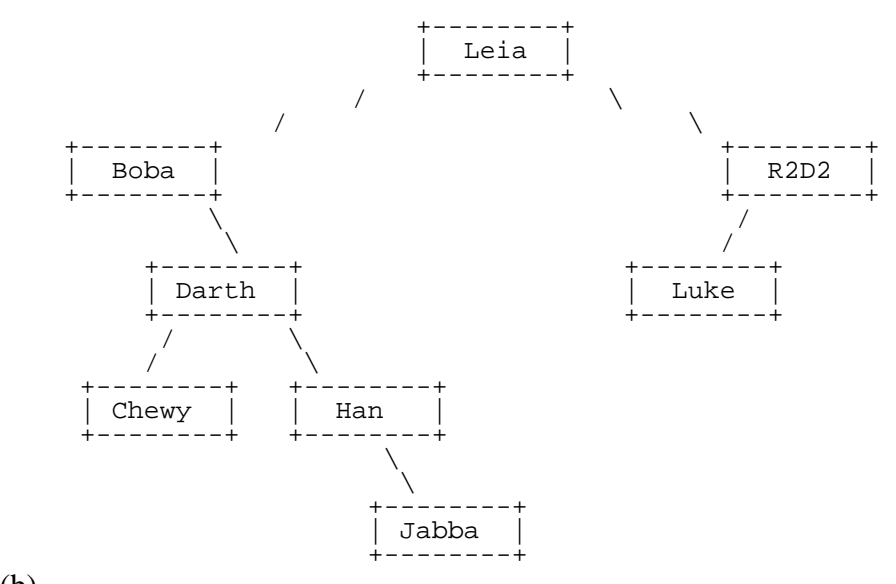

(b)

Pre-order: Leia, Boba, Darth, Chewy, Han, Jabba, R2D2, Luke

In-order: Boba, Chewy, Darth, Han, Jabba, Leia, Luke, R2D2

Post-order: Chewy, Jabba, Han, Darth, Boba, Luke, R2D2, Leia

3.

```
public boolean equals(IntTree other) { 
       return equals(overallRoot, other.overallRoot);
   } 
   private boolean equals(IntTreeNode root1, IntTreeNode root2) { 
   \left\{\begin{array}{ccc} \text{if (root1 == null } || \text{root2 == null}) \end{array}\right\}return root1 == null && root2 == null;
        } else { 
           return root1.data == root2.data 
                    && equals(root1.left, root2.left) 
                    && equals(root1.right, root2.right); 
        } 
   } 
7. 
   public IntTree combineWith(IntTree other) { 
       IntTree result = new IntTree();
        result.overallRoot = combine(overallRoot, other.overallRoot); 
        return result; 
   } 
   private IntTreeNode combine(IntTreeNode root1, IntTreeNode root2) { 
       if (root1 == null)if (root2 == null) {
               return null;
            } else { // root2 != null 
    return new IntTreeNode(2, combine(null, root2.left), 
    combine(null, root2.right)); 
   \begin{array}{c} \begin{array}{c} \end{array} \\ \begin{array}{c} \end{array} \end{array} } else { // root1 != null 
           if (root2 == null) {
    return new IntTreeNode(1, combine(root1.left, null), 
    combine(root1.right, null)); 
            } else { 
    return new IntTreeNode(3, combine(root1.left, root2.left), 
    combine(root1.right, root2.right)); 
            } 
       } 
   }
```
6.